## **Intermediate Course – Lesson 3 Summary**

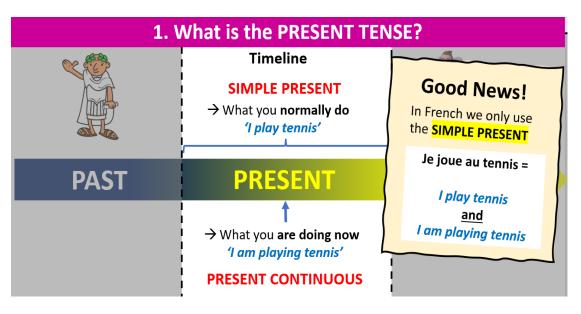

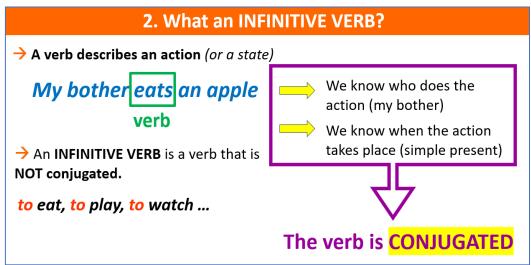

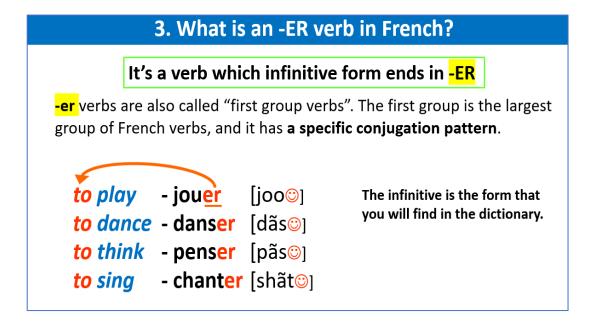

## To use -ER verbs in French in the present tense

- 1. Take the infinitive verb ending in -ER
- 2. Knock off the -ER
- 3. Add the correct PRESENT TENSE ending:

|                        | Singular   |     |        | plural    |      |        |
|------------------------|------------|-----|--------|-----------|------|--------|
| 1st person             | je         | -е  | silent | nous      | -ons | [õ]    |
| 2 <sup>nd</sup> person | tu         | -es | silent | vous      | -ez  | [@]    |
| 3 <sup>rd</sup> Person | il/elle/on | -е  | silent | ils/elles | -ent | silent |

## 4. Conjugating -ER verbs in the present tense

Let's take the verb danser -to dance

The stem of the verb *I* – ie danse [dãs] You danses [dãs] tu He -[dãs] il. danse She elle danse [dãs] we/one danse [dãs] on nous dansons [dãsõ] we -[dãs@] vous dansez you they -[dãs] ils dansent they elles dans ent [dãs]

## **Pronunciation tip!**

If you look up a new verb in the dictionary, remember that the letter before –ER is going to be "activated" and pronounced.

All you have to do after that is add the sound [o] for nous and the sound [o] for vous- All the other endings are silent

- → demander to ask
- → je demande [juhduhmãd]
- → nous demandons [nooduhmãdõ]